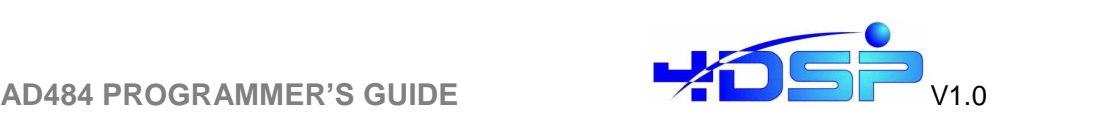

# **AD484**

# **Programmerís guide**

4DSP Inc.

955 S Virginia Street, Suite 214, Reno, NV 89502, USA.

Email: [support@4dsp.com](mailto:support@4dsp.com)

This document is the property of 4DSP Inc. and may not be copied norcommunicated to a third party without the written permission of 4DSP Inc. **©**

**4DSP Inc. 2007**

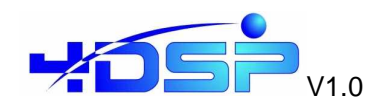

# **Table of Contents**

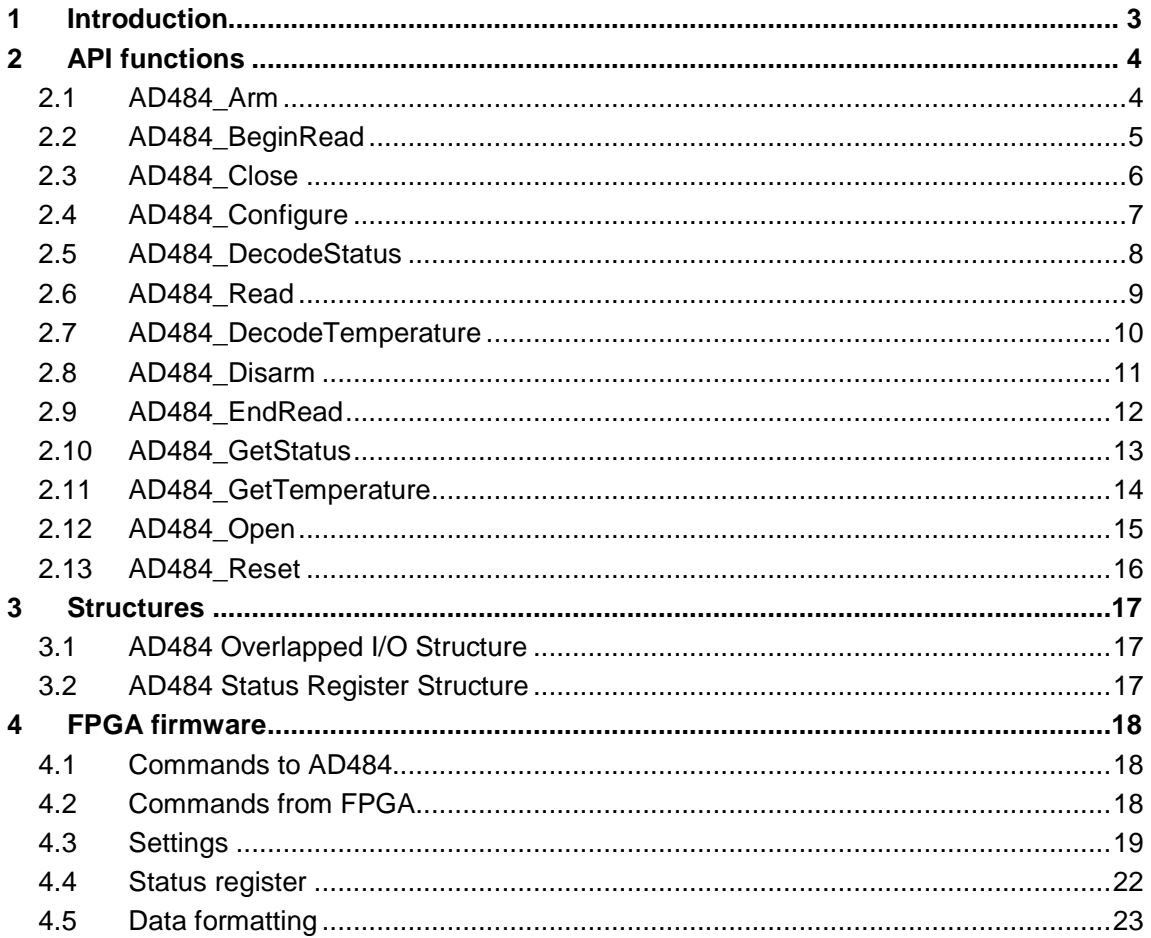

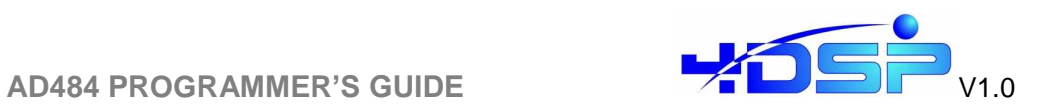

# **1 Introduction**

The programmer's guide describes the API functions for the AD484 as well as the firmware settings implemented in each FPGA . This guide is intended to be used in conjunction with the AD484 user manual.

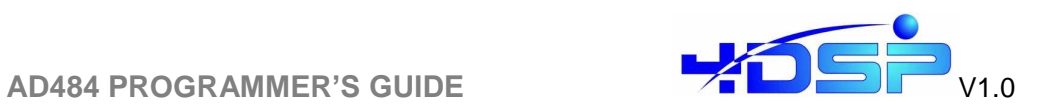

# **2 API functions**

# **2.1 AD484\_Arm**

Arms a previously opened AD484 device.

# **Syntax**

int AD484\_API AD484\_Arm (AD484\_HANDLE dev)

#### **Parameters**:

dev the handle to the device to be armed.

## **Returns**:

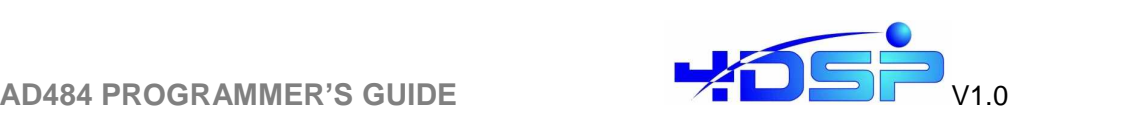

# **2.2 AD484\_BeginRead**

Starts an asynchronous read from the AD484.

#### **Syntax**

int AD484\_API AD484\_BeginRead (AD484\_HANDLE dev, char \* buffer, int count, unsigned \* status, unsigned \* temp, AD484 OVL \* ovl)

#### **Parameters**:

dev the handle to the device to start reading from.

buffer pointer to the memory where the data will be stored. Note that the data will not be valid until AD484\_EndRead is called.

count the size in bytes of the requested amount of data.

status a pointer to the memory location where the status information is to be stored. If this pointer is NULL, no status information will be retrieved from the board. Note that the data will not be valid until AD484\_EndRead is called.

temp a pointer to the memory location where the board temperature is to be stored. If this pointer is NULL, no temperature information is retrieved from the board. Note that the data will not be valid until AD484 EndRead is called.

ovl a pointer to an **AD484\_OVL** structure that needs to be used in AD484\_EndRead to complete the transfer.

#### **Returns**:

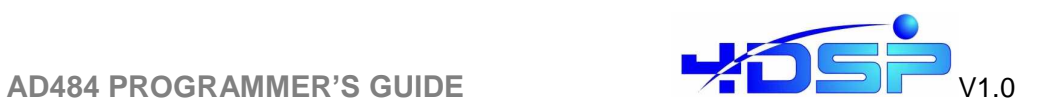

# **2.3 AD484\_Close**

Close a previously opened AD484 device.

## **Syntax**

void AD484\_API AD484\_Close (AD484\_HANDLE dev)

# **Parameters**:

dev the handle to the device to be closed.

# **Returns**:

N/A.

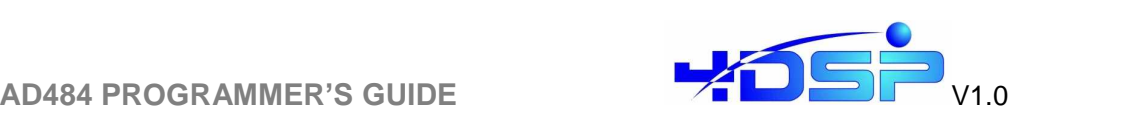

# **2.4 AD484\_Configure**

Configure an AD484. See enumerators below.

#### **Syntax**

int AD484\_API AD484\_Configure (AD484\_HANDLE dev, unsigned channel, unsigned triggerMode, unsigned triggerInterval, unsigned clockSource, unsigned clockFrequencyMHz, unsigned samplingMode, unsigned burstLength, unsigned numberOfBursts, unsigned decimationFactor, unsigned twosComplement, unsigned fullScale)

#### **Parameters**:

dev the handle to the device to be configured.

channel the channel to use

triggerMode the triggermode on which the AD484 will trigger.

triggerInterval the trigger interval specified as <triggerInterval> x 20 ns.

clockSource the clock source used as the sample clock.

clockFrequencyMHz the clock frequency generated when internal clock is selected as the clock source.

samplingMode the mode in which to sample the data; ie. burst or continuous.

burstLength the number of samples in a burst. In continuous mode, a multiple of burstLength is acquired.

numberOfBursts the number of bursts to acquire.

decimationFactor the factor with which to decimate the data.

twosComplement if non-zero, the output data is in two's complemt surrounding zero. Else the data is unsigned and offset with 2048.

fullScale select the scale of the ADC.

#### **Returns**:

0 on success, negative on failure. Parameter related failures are listed below:

INVALID CHANNEL =  $-101$ , INVALID TRIGGER MODE =  $-102$ , INVALID TRIGGER INTERVAL =  $-103$ , INVALID CLOCK SOURCE =  $-104$ , INVALID CLOCK FREQUENCY = -105, INVALID SAMPLING MODE =  $-106$ , INVALID\_BURST\_LENGTH = -107, INVALID\_NUMBER\_OF\_BURSTS = -108, INVALID\_DECIMATION\_FACTOR = -109

#### **Enumerators**

channel: CHAN\_A, CHAN\_B, CHAN\_AB triggerMode: TRIG\_SW, TRIG\_FALLING\_EDGE\_A, TRIG\_RISING\_EDGE\_A, TRIG\_LOW\_LEVEL\_A, TRIG\_HIGH\_LEVEL\_A, TRIG\_FALLING\_EDGE\_B, TRIG\_RISING\_EDGE\_B, TRIG\_LOW\_LEVEL\_B, TRIG\_HIGH\_LEVEL\_B clockSource: CLOCK\_INTERNAL, CLOCK\_EXTERNAL\_A, CLOCK\_EXTERNAL\_B samplingMode: SAMPLE\_CONTINUOUS, SAMPLE\_BURST

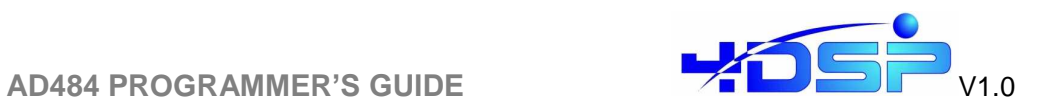

# **2.5 AD484\_DecodeStatus**

Decode a status word.

### **Syntax**

int AD484\_API AD484\_DecodeStatus (unsigned status, struct AD484\_SR \* result)

## **Parameters**:

status the status word to be decoded.

result pointer to an **AD484\_SR** structure that will contain the different status fields on completion.

#### **Returns**:

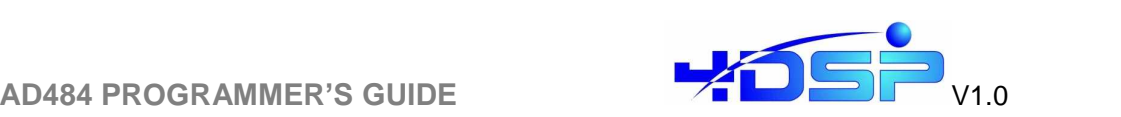

# **2.6 AD484\_Read**

Performs a synchronous read from the AD484.

## **Syntax**

int AD484\_API AD484\_Read (AD484\_HANDLE dev, char \* buffer, int count)

## **Parameters**:

dev the handle to the device to read from. buffer pointer to the memory where the data will be stored count the size in bytes of the requested amount of data.

# **Returns**:

0 on success, negative on failure.

## **Requirements**

Data must be 8 byte aligned and preferably 4K aligned. This can be achieved as shown in the following C code example:

```
int count = 32768;
int alignmentBytes = 8;
char *P = malloc(count + alignmentBytes - 1);
chat *pAligned = (char*)(((unsigned long)p + alignmentBytes - 1) &
\sim (alignmentBytes - 1);
.
.
AD484 Read(handle, pAligned, count);
.
free(p);
```
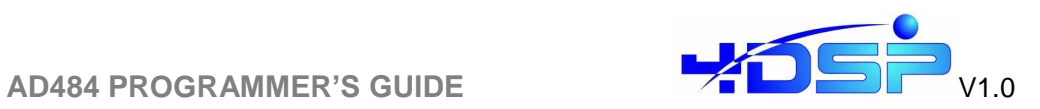

# **2.7 AD484\_DecodeTemperature**

Decode a temperature word.

### **Syntax**

int AD484\_API AD484\_DecodeTemperature (unsigned temp, float \* result)

#### **Parameters**:

temp the temperature word to be decoded. result pointer to a float that will contain the temperature in Celsius on completion.

#### **Returns**:

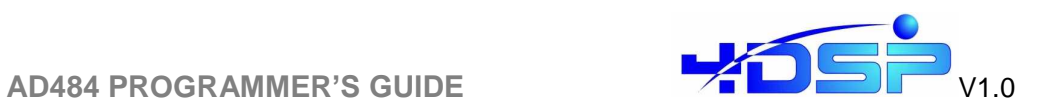

# **2.8 AD484\_Disarm**

Disarms a previously opened AD484 device.

### **Syntax**

int AD484\_API AD484\_Disarm (AD484\_HANDLE dev)

# **Parameters**:

dev the handle to the device to be armed.

# **Returns**:

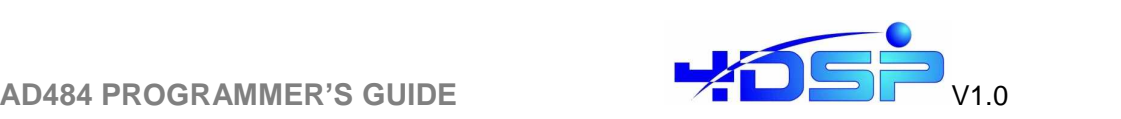

# **2.9 AD484\_EndRead**

Completes previously started asynchronous transfer.

## **Syntax**

int AD484\_API AD484\_EndRead (AD484\_HANDLE dev, AD484\_OVL ovl)

## **Parameters**:

dev the handle to the device on which the transfer is to be completed.

ovl the **AD484\_OVL** structure that was returned by the AD484\_BeginRead call that started the asynchronous transfer that is to be completed.

## **Returns**:

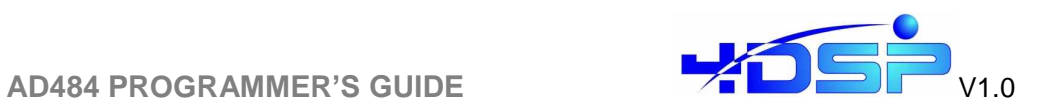

# **2.10 AD484\_GetStatus**

Obtain the AD484 status synchronously.

#### **Syntax**

int AD484\_API AD484\_GetStatus (AD484\_HANDLE dev, unsigned \* status)

## **Parameters**:

dev the handle to the device to get the status from. status pointer to the memory location where to store the status information.

# **Returns**:

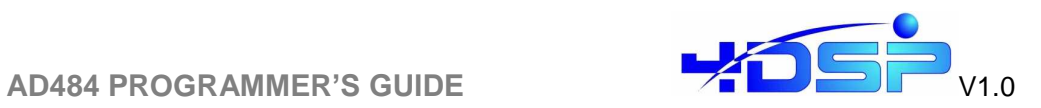

# **2.11 AD484\_GetTemperature**

Obtain the AD484 temperature synchronously.

#### **Syntax**

int AD484\_API AD484\_GetTemperature (AD484\_HANDLE dev, unsigned \* temp)

#### **Parameters**:

dev the handle to the device to get the temperature from. temp pointer to the memory location where to store the temperature information.

# **Returns**:

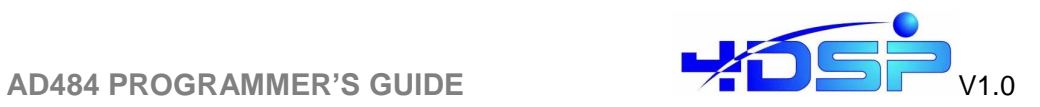

# **2.12 AD484\_Open**

Open a AD484 device and obtain a handle that is usable with the AD484 functions.

### **Syntax**

AD484\_HANDLE AD484\_API AD484\_Open (int devno)

**Parameters**:

devno the device number to open.

# **Returns**:

an AD484\_HANDLE, which is INVALID\_HANDLE\_VALUE on failure.

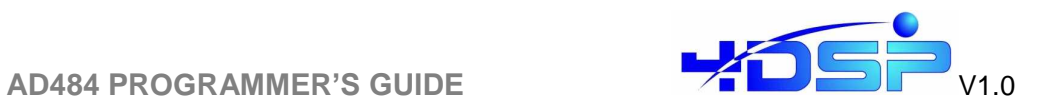

# **2.13 AD484\_Reset**

Reset an AD484 device. This will restore the device into a defined state. All previously set settings will be lost.

## **Syntax**

int AD484\_API AD484\_Reset (AD484\_HANDLE dev)

**Parameters**: dev the handle to the device to be reset.

#### **Returns**:

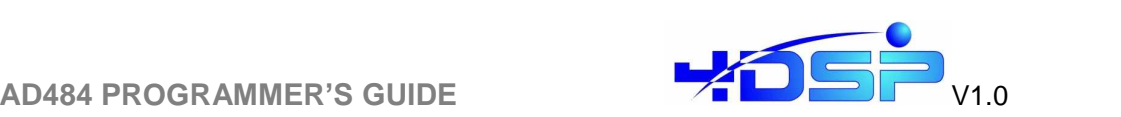

# **3 Structures**

The following structures are defined in FM480\_ADC290.h

# **3.1 AD484 Overlapped I/O Structure**

```
typedef struct tagAD484_OVL
{
 OVERLAPPED ovl;
 struct tagAD484_OVL *next;
} *AD484_OVL;
```
# **3.2 AD484 Status Register Structure**

```
struct AD484_SR {
 unsigned long BO : 1;
 unsigned long DOA : 1;
 unsigned long DOB : 1;
 unsigned long DOC : 1;
 unsigned long DOD : 1;
 unsigned long _p0 : 13;
 unsigned long CC : 16;
```

```
};
```
BO: Buffer overflow detected if 1 DOA: Data over-range channel A detected if 1 DOB: Data over-range channel B detected if 1 DOC: Data over-range channel A detected if 1 DOD: Data over-range channel B detected if 1

CC: Clock counter. Convert to MHz with 50. \* CC / 8192.

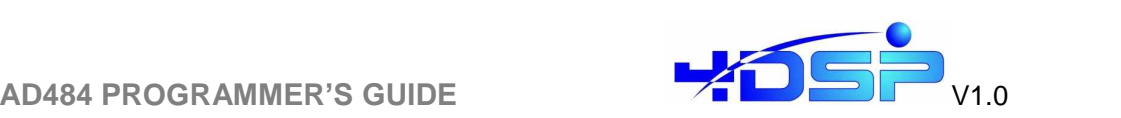

# **4 FPGA firmware**

The FPGA firmware implemented by default on the AD484 is described below. Because of the modularity of the design a user can easily modify this reference design in order to implement for example some signal processing tasks on the incoming digitized samples.

# **4.1 Commands to AD484**

Commands are transmitted to the FPGA via a 32-bit mailbox. The commands are defined as follows:

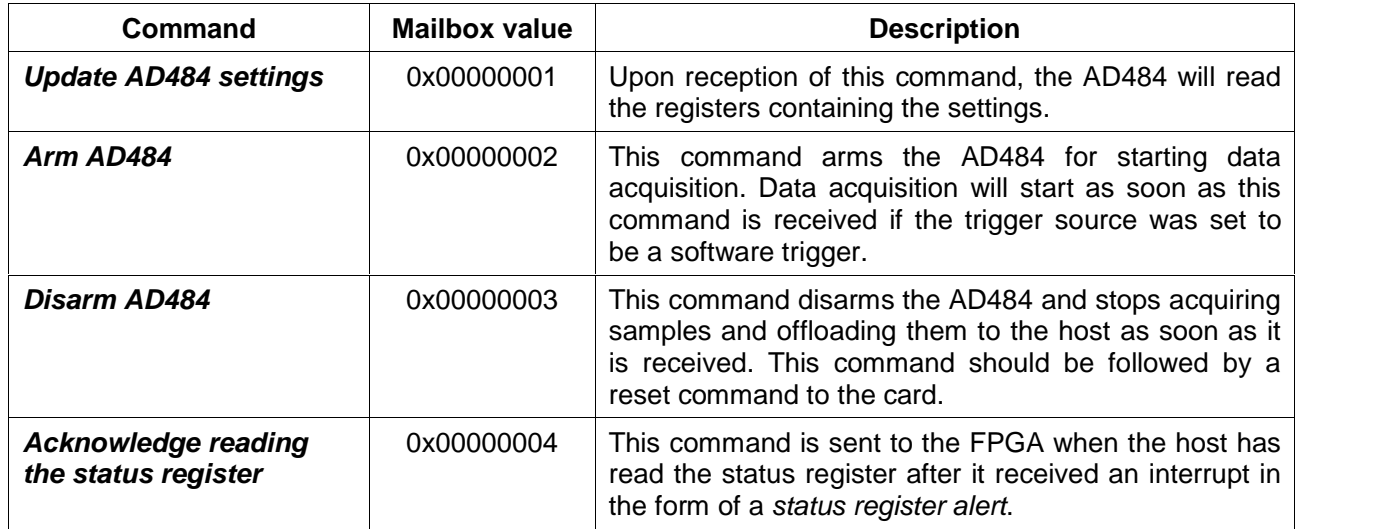

# **4.2 Commands from FPGA**

These commands are transmitted to the software from the FPGA via a 32-bit mailbox. The commands are defined as follows:

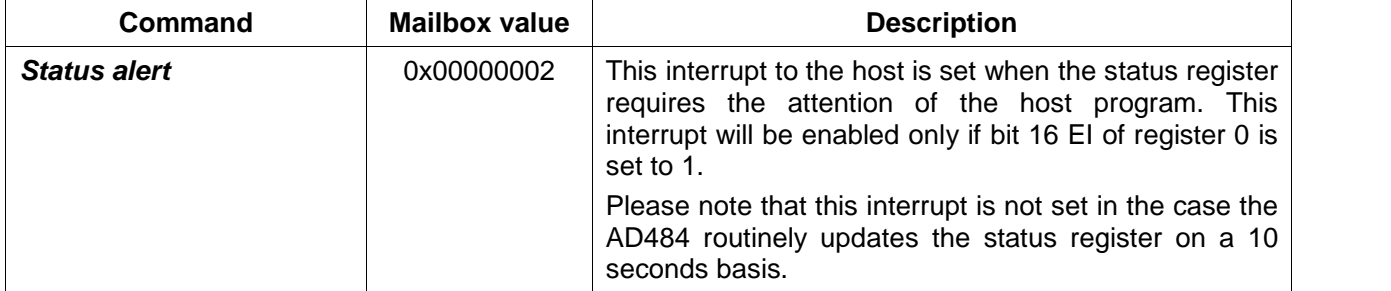

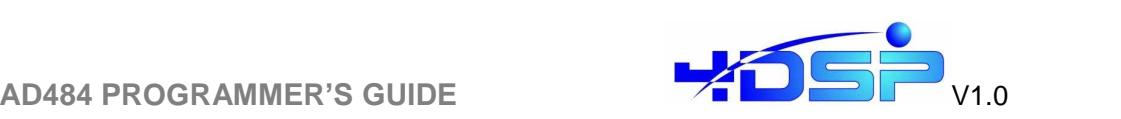

# **4.3 Settings**

Settings are passed from the host program to AD484 via the Custom registers. The FPGA B will read the Custom Registers contents and update its settings when it has received the corresponding command. Please note that settings can be read back by the host software at any time.

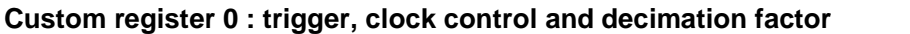

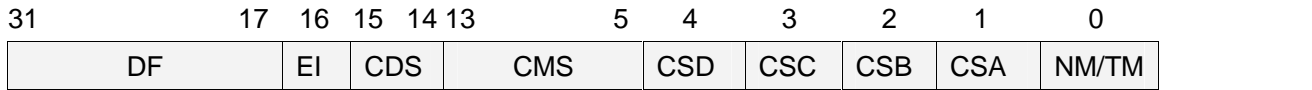

**NM/TM:** Normal mode/ Test mode. If 1, the normal mode is enabled. If 0, the testmode is enabled and the AD484 uses its own internal clock (100MHz) to generate and buffer test samples (clock settings are ignored). Please note that in the case the test mode is used the following parameters must be set:

- Software trigger only
- Data source must either be the counter or linear feedback shift register

**CSA:** clock source channel A.  $b0 =$  External,  $b1 =$  on-board synthesizer

**CSB:** clock source channel B.  $b0 =$  External ,  $b1 =$  on-board synthesizer

**CSC**: clock source channel C.  $b0 =$  External,  $b1 =$  on-board synthesizer

**CSD**: clock source channel D.  $b0 =$  External,  $b1 =$  on-board synthesizer

**CDS**: clock division setting (in decimal  $0 \leq CDS \leq 3$ )

**CMS**: clock multiply setting (in decimal 200 < CMS < 475)

On board clock frequency (clock source is on-board AD484 clock only) = 16MHz x CMS /  $2^{\left(\mathsf{CDS+4}\right)}$ 

Example:  $CMS = 250$  and  $CDS = 1$  then clock frequency = 125MHz

**EI**: Enable Interrupt. Does not generate an interrupt to the host in the case of a status alert if 0, generates an interrupt to the host in the case of a status alert if 1

**DF**: decimation factor. From 0 to  $2^{15}$  -1 . If the decimation factor is equal to 0 or 1, there is no decimation. If the decimation factor is equal to n (with n>1) then the AD484 will acquire only every n<sup>th</sup> sample.

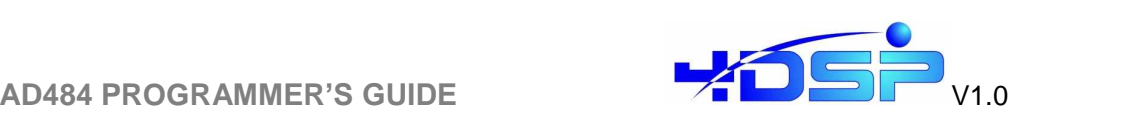

#### **Custom Register 1: channels, buffering and burst length**

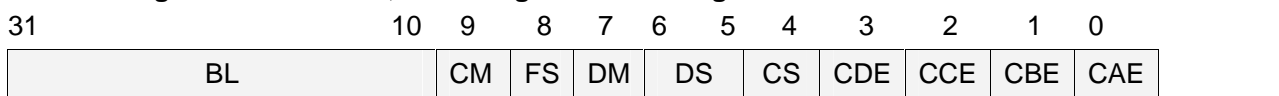

**CAE**: channel A enable. Data acquisition from channel A is enabled if 1. Disabled if 0

**CBE**: channel B enable. Data acquisition from channel B is enabled if 1. Disabled if 0

**CCE**: channel C enable. Data acquisition from channel C is enabled if 1. Disabled if 0

**CDE**: channel D enable. Data acquisition from channel D is enabled if 1. Disabled if 0

**CS**: Clock source. Clock source for the status register clock counter. Channel A if 0, Channel B if 1**.**

**DS**: Data source. Data comes from the ADC if b00, from a counter if b01, from a linear feedback shift register if b10 .

**DM**: Data mode. If 1, samples from the ADCs are coded in 2's complement format. If 0 samples are coded in binary format.

**FS**: Full scale. If 1, full scale is 2.4Vp-p differential. If 0, full scale is 1.15Vp-p differential.

**CM**: Continuous mode. Once a trigger has been detected or enabled, the sampling of data is continuous (no lost samples) until <Number of Burst> \* <Burst length> samples have been digitized.

**BL:** Burst length (from 4 to 2^22-4 in multiples of 4). When detecting a trigger, the AD484 will acquire from each channel that is enabled the number of samples specified by the burst length setting.

Please note that a <br/>burst length> of 0 is equivalent to infinity.

#### **Custom Register 2: Number of bursts**

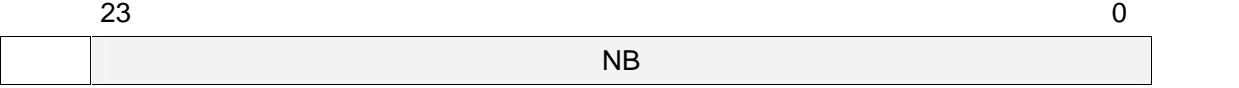

**NB:** number of bursts. From 1 to  $2^{24}$ -1 The number of samples read back by the host software program over one or multiple DMAs is : <Number of Burst> \* <Burst length>. Please note that a <Number of Burst> of 0 is equivalent to infinity.

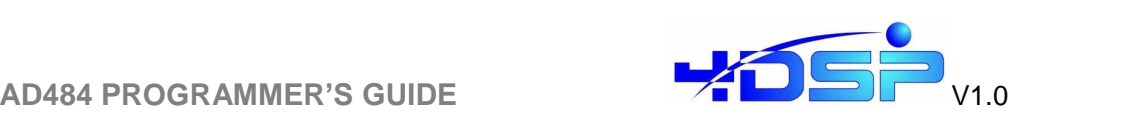

#### **Custom Register 3: Trigger settings**

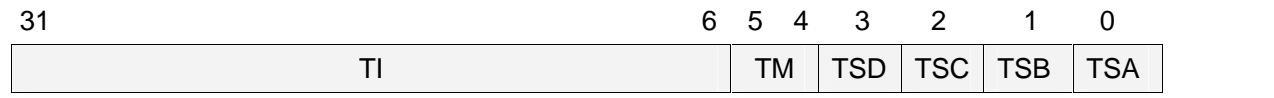

**TSA:** trigger source channel A.

- Software trigger if b0
- External trigger if b1

**TSB:** trigger source channel B.

- Software trigger if b0
- External trigger if b1

**TSC:** trigger source channel C.

- Software trigger if b0
- External trigger if b1

**TSD:** trigger source channel D.

- Software trigger if b0
- External trigger if b1

**TM**: trigger mode for external trigger.

- Falling Edge detection if b00
- Rising Edge detection if b01
- Low level detection if b10.
- High level detection if b11.

**TI:** trigger interval. Number of clock cycles at 31.25MHz (32ns) between starting two - High level detection if b11.<br>TI: trigger interval. Number of clock cycles at 31.25MHz (32ns) between starting two<br>consecutive burst acquisitions. Maximum value is 2<sup>26</sup>-1 ≈ 2.15 seconds. This setting is ignored if the trigger source is set to external trigger.

Minimum value is 16.

Please note that if continuous data acquisition is required in the software trigger mode, having <trigger interval> = <br />burst\_length> is not the proper way to specify it and will result in faulty behaviour. A continuous data acquisition must be specified by setting the register 1 CM bit to 1.

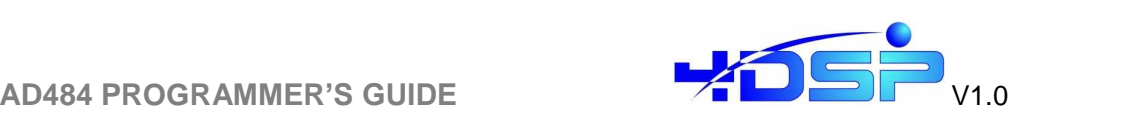

# **4.4 Status register**

The status registers (custom register 0x1F) contains information about the firmware status. It is recommended that the software reads the status register before performing any action.

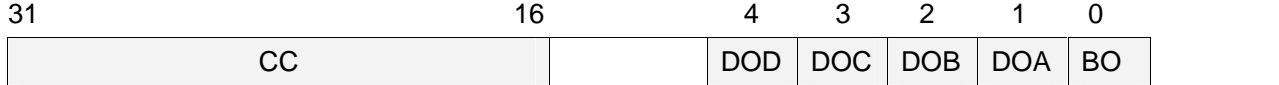

**BO**: buffer overflow. If 1, it indicates that the AD484 memory buffer overflowed, samples may be corrupted / lost.

**DOA**: data over range channel A. If 1, it indicates that some samples digitized on channel A were over the voltage range of the ADC.

**DOB**: data over range channel B. If 1, it indicates that some samples digitized on channel B were over the voltage range of the ADC.

**DOC**: data over range channel C. If 1, it indicates that some samples digitized on channel C were over the voltage range of the ADC.

**DOD**: data over range channel B. If 1, it indicates that some samples digitized on channel D were over the voltage range of the ADC.

**CC**: Clock counter. Counts the number of clock cycles at the ADC frequency that happen in a **CC**: Clock counter. Counts the number of clock cycles at the ADC frequenc<br>163.64µs time lapse. The ADC frequency can be calculated as follows: Fadc =  $50$ MHz  $*$  <CC value  $>$  / 8192.

The status register is updated every 10 seconds or as soon as an event that requires user attention is recorded:

- clock frequency calculated from CC varied of more than 2% in 163.84us time lapse.
- A transition from low to high occurred on DOA, DOB or BO (theses bits are automatically cleared when the host acknowledges reading the status)

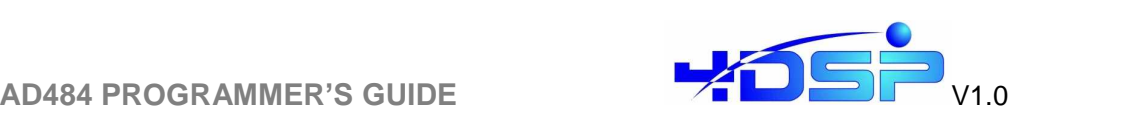

# **4.5 Data formatting**

When coming from the AD484 the digitized samples are packed on 64-bit. In the case only one channel is enabled the samples are packed as follows:

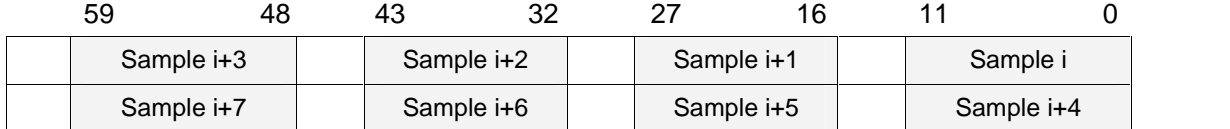

In the case both channels are enabled the samples are packed as follows:

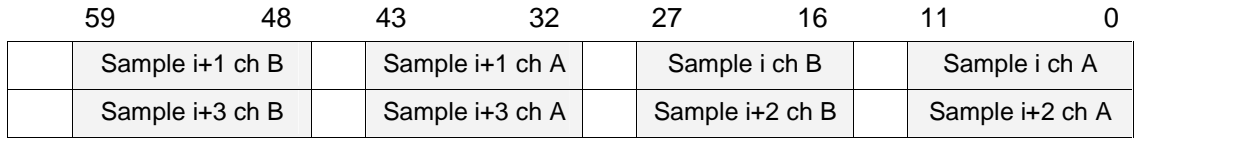

In the case all channels are enabled then the samples are packed as follows:

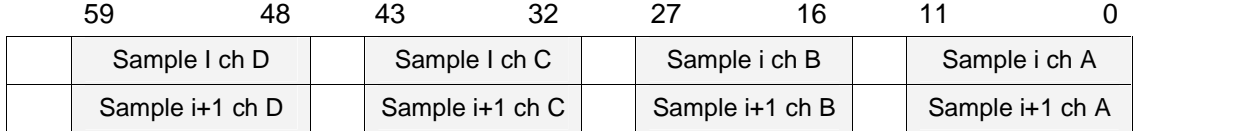

Please note that if two or four channels are enabled, the sampling rate and trigger must be exactly the same to make sure that the channels are interleaved properly when sent to the<br>host system.<br>When the data is coded in 2's complement format (register 1 bit 5 set to 1), the sign bit is host system.

extended to the two unused MSB for each sample, thus making the data in a 16-bit integer format ready for processing.